## THE WONDERFUL WORLD

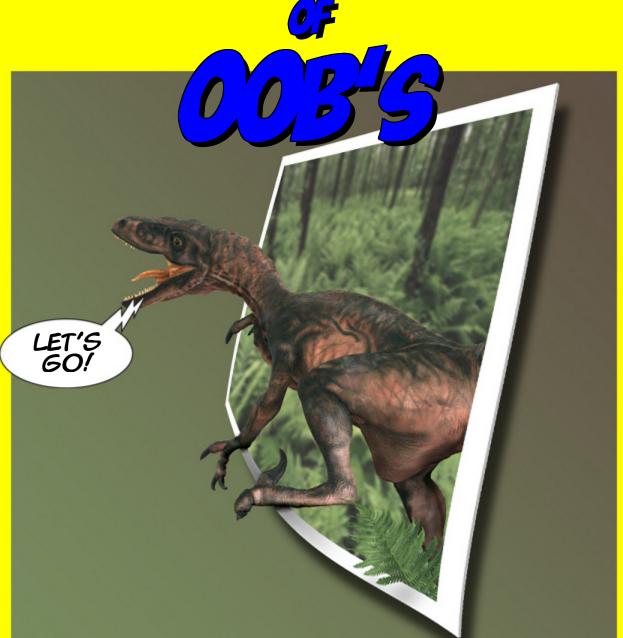

AN UNICOLICATION TO THE OUT OF EOUNDS
STILE OF PHOTO MENIFILATION

SERRATOR 5/06

serrator3@yahoo.com

Empowered by Pianetwide Games Comic Book Creato

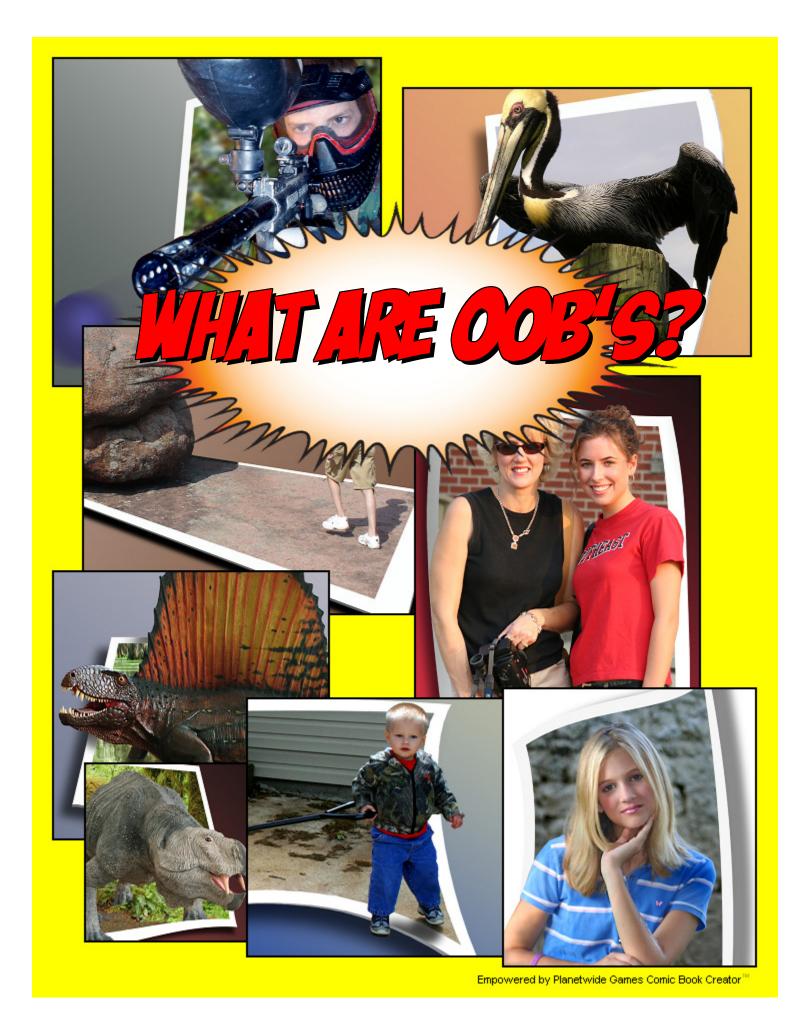

## ONT OF EONIDS...ORAS IT IS MORE COMMONLY KNOWN AS "COS" IS A TECHNIQUE TO MANUFULLIE PROTO'S TO CREATE THE MUSICAL OF 3D

SEE THE EXIMPLE BELOWFORDEDING...

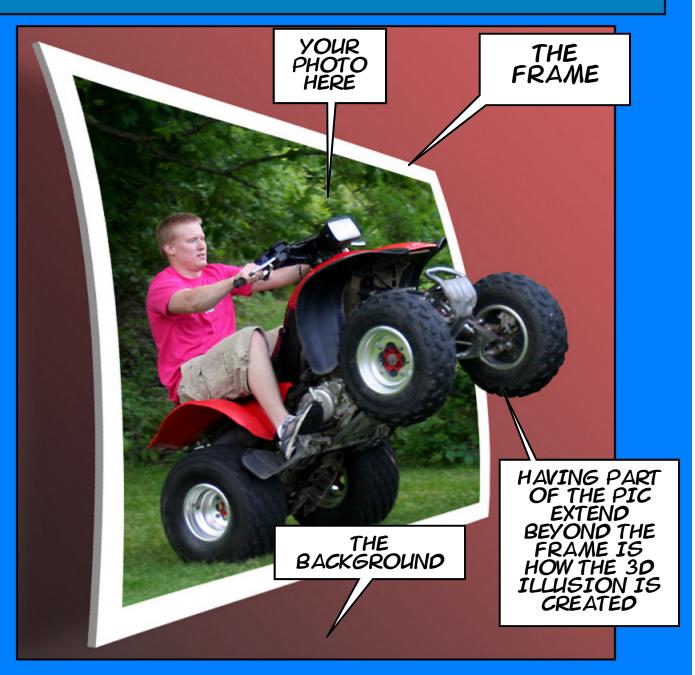

THE OOB TECHNIQUE HAS BEEN AROUND A LONG TIME, IF YOU BEGIN TO DISCERN THIS MODE YOU WILL FIND IT'S USE IN MANY PLACES FROM MAGAZINE COVERS TO NEWSPAPER FLYERS.

I THINK IT CAN BE ARGUED THAT M.C. ESCHER IS ONE OF THE PIONEERS WHO DEMONSTRATED THIS TECHNIQUE IN HIS WORKS ELOQUENTLY.

TAKE A LOOK AT A FEW SUBTLE AND NOT SO SUBTLE EXAMPLES BELOW...

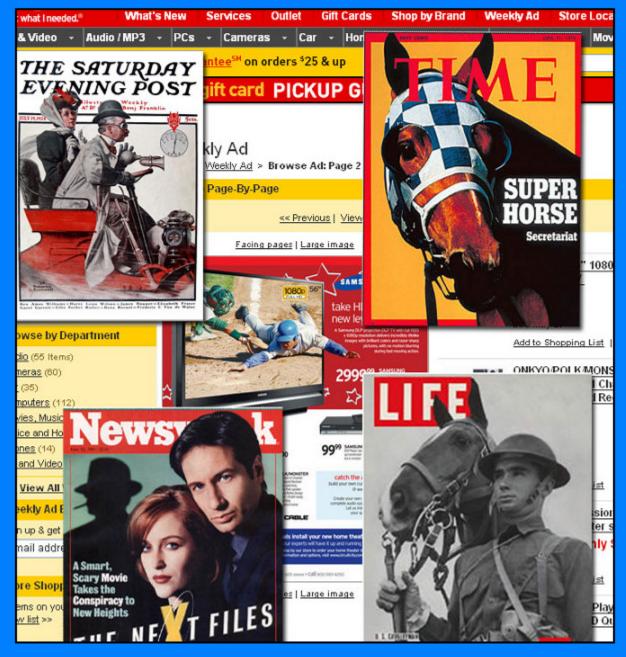

FOR THIS TUTORIAL I WILL BE USING ADOBE'S PHOTOSHOP CS2 EDITING SOFTWARE. MOST OF THE EXAMPLES SHOULD ALSO WORK IN OTHER PHOTO EDITING SOFTWARE PACKAGES.

SO LET'S JUMP IN AND GET STARTED ...

FIRST THOUGH, WHICH OF THE PHOTO'S BELOW DO YOU THINK WOULD MAKE FOR A SUITABLE OOB?

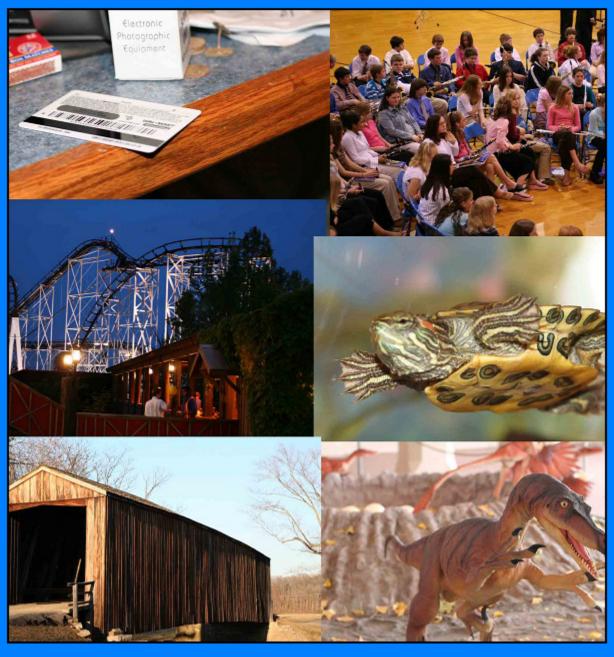

WELL TO BE HONEST JUST ABOUT ANY PHOTO CAN BE MADE INTO SOME TYPE OF OOB. THERE ARE PHOTO'S THAT WILL NATURALLY BE MUCH EASIER TO CREATE THE EFFECT, OTHERS WILL TAKE MUCH MORE THOUGHT AND MANIPULATION. THE KEY HERE IS TO PICK A PHOTO THAT IS CONDUCIVE TO THE OOB REALM WHEN BEGINNING WITH OOB'S.

FOR THIS TUTORIAL I AM GOING WITH THIS PHOTO. IT HAS SEVERAL ASPECTS THAT LEND IT TO OOB'ING.

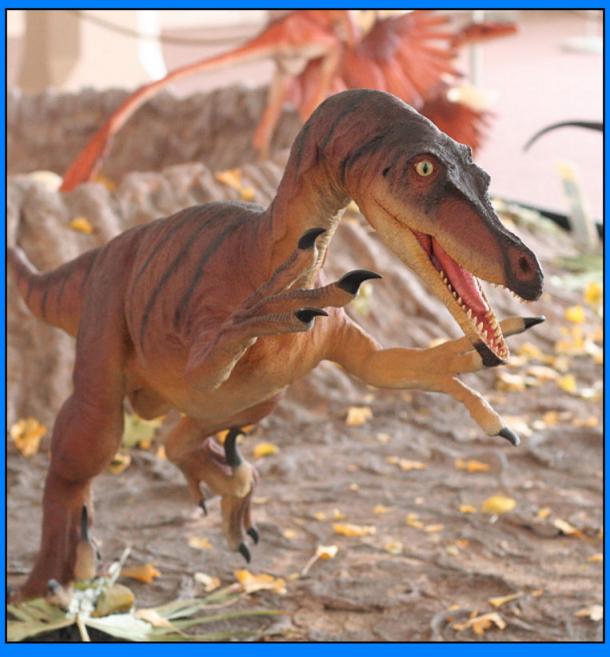

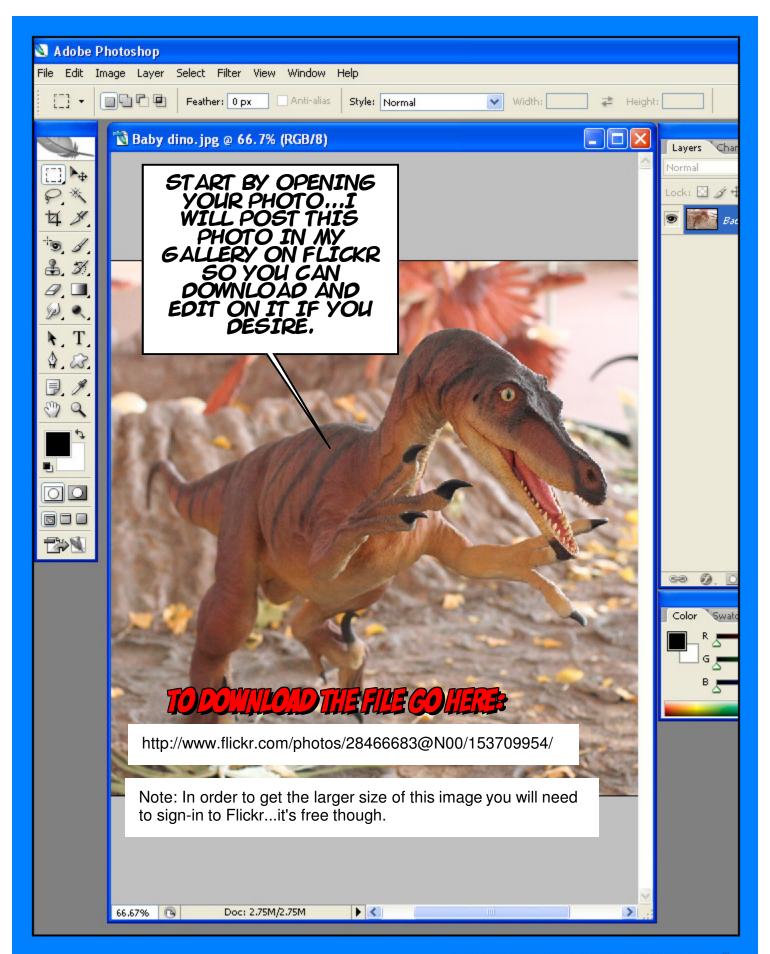

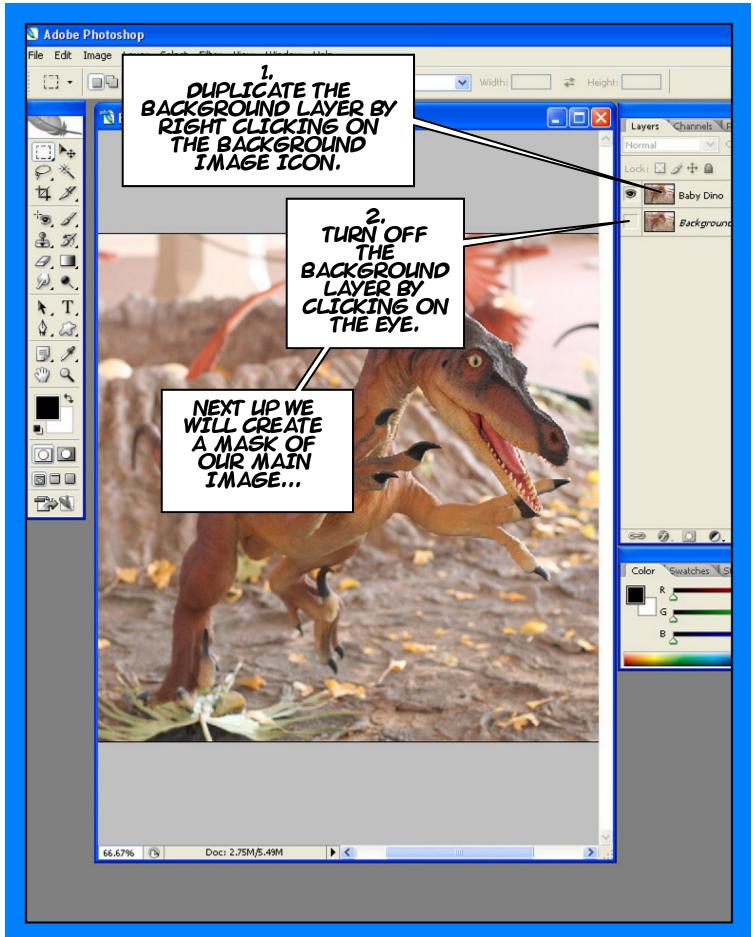

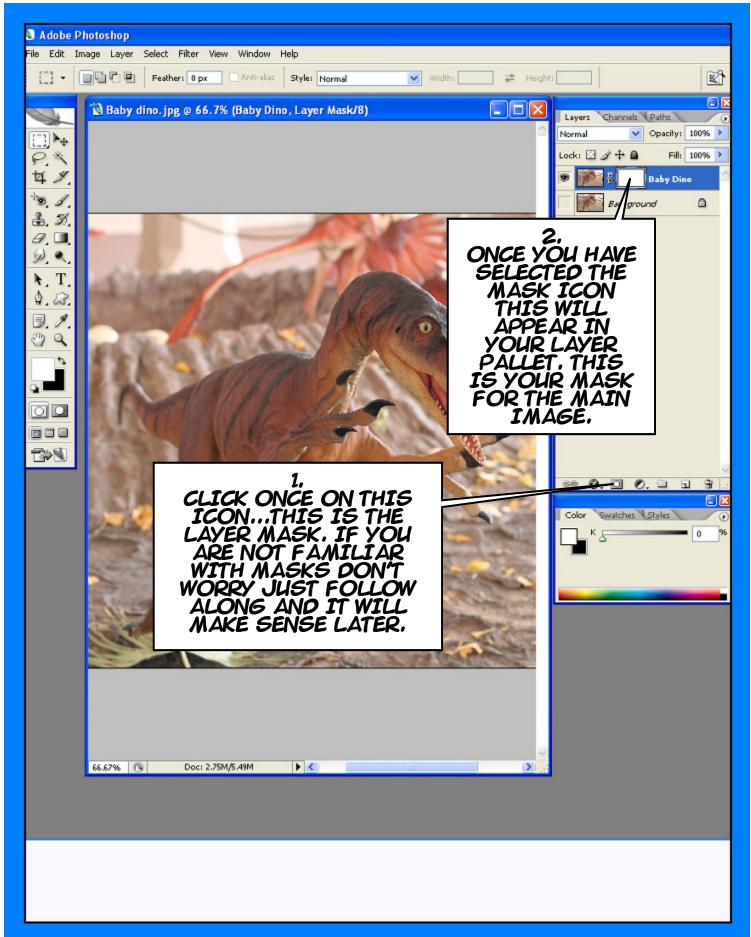

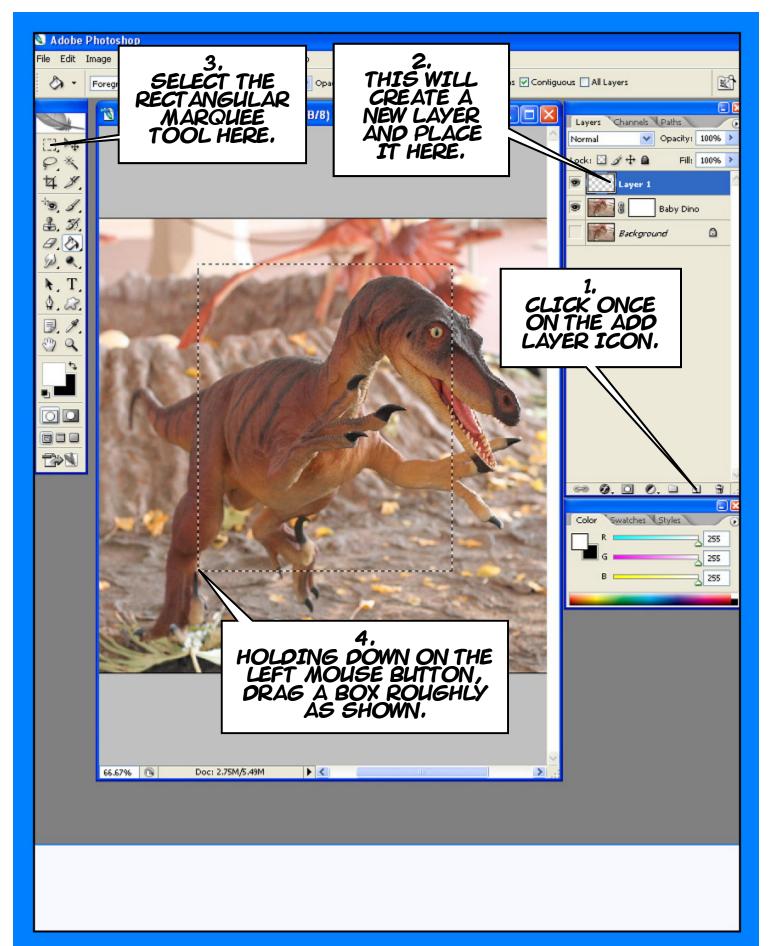

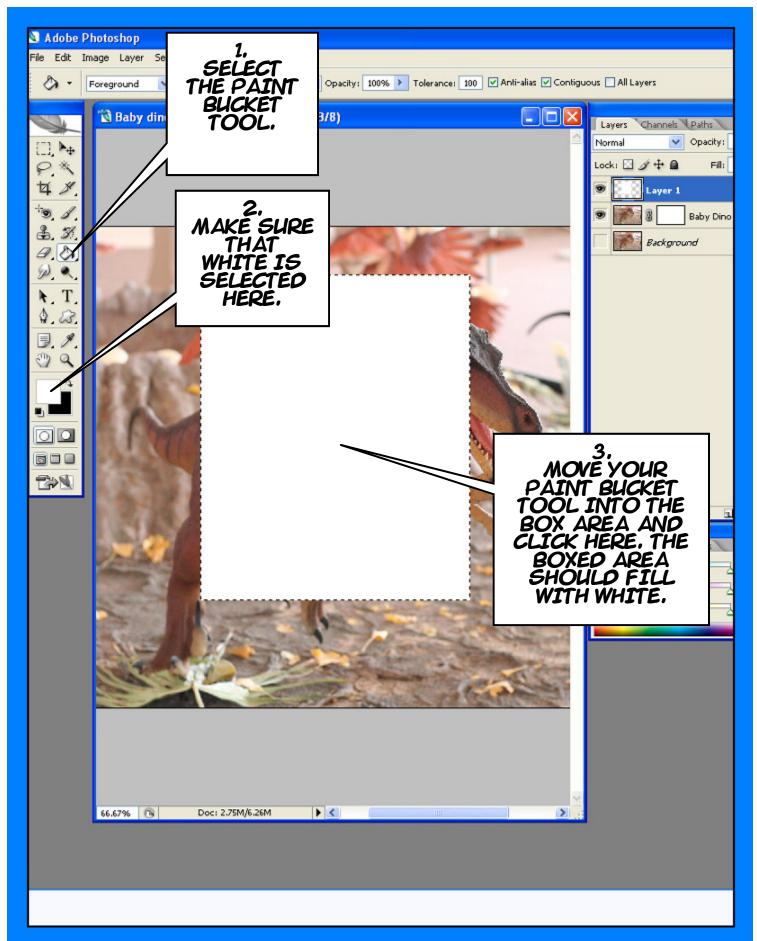

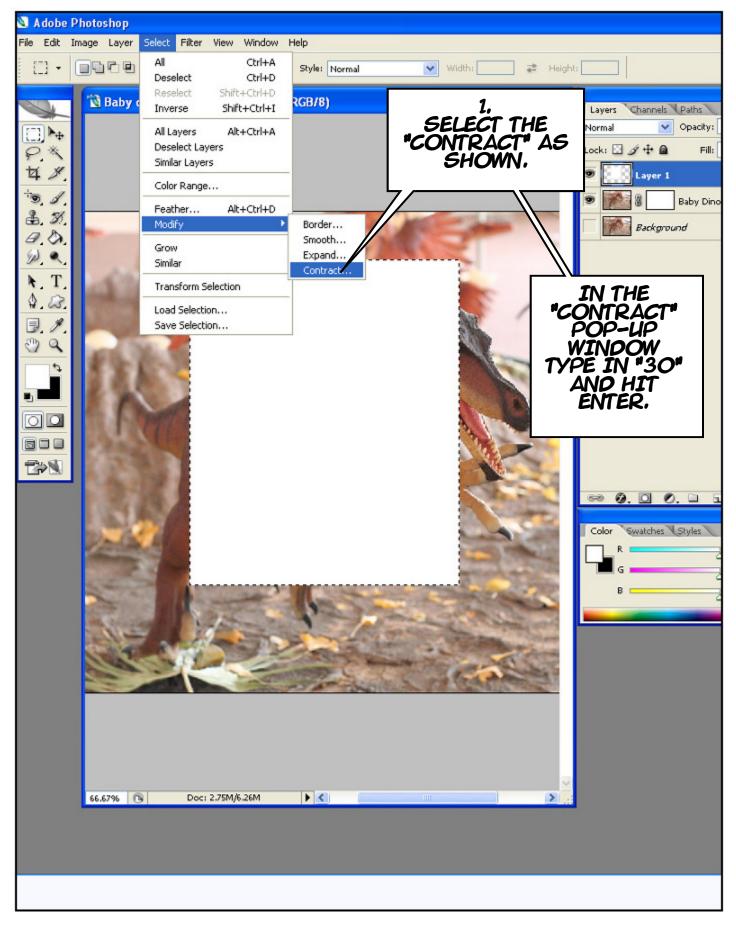

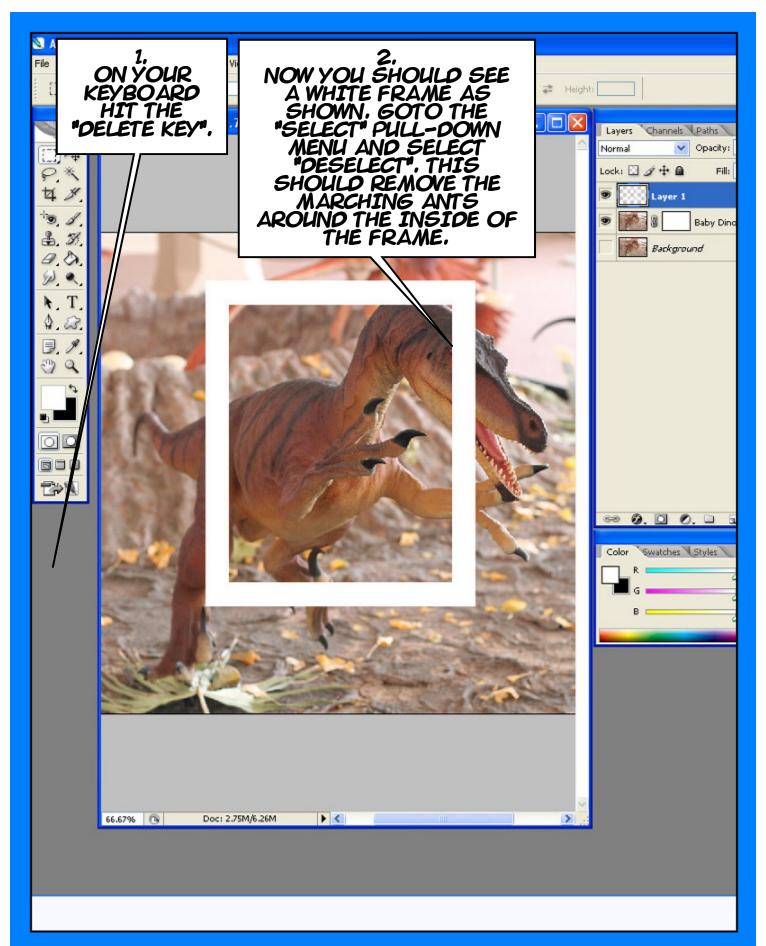

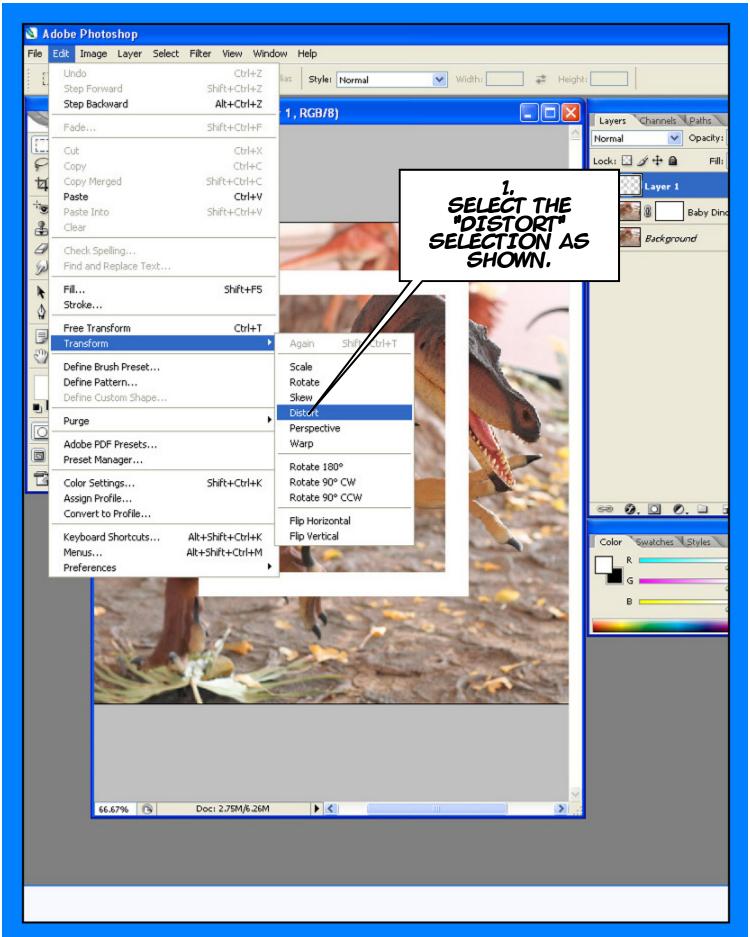

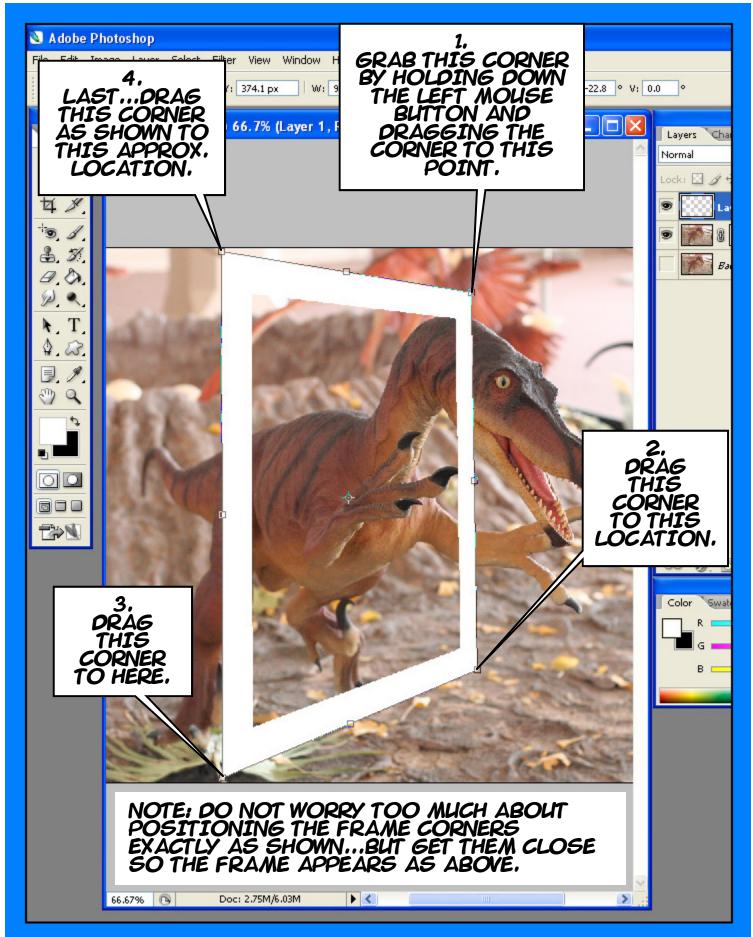

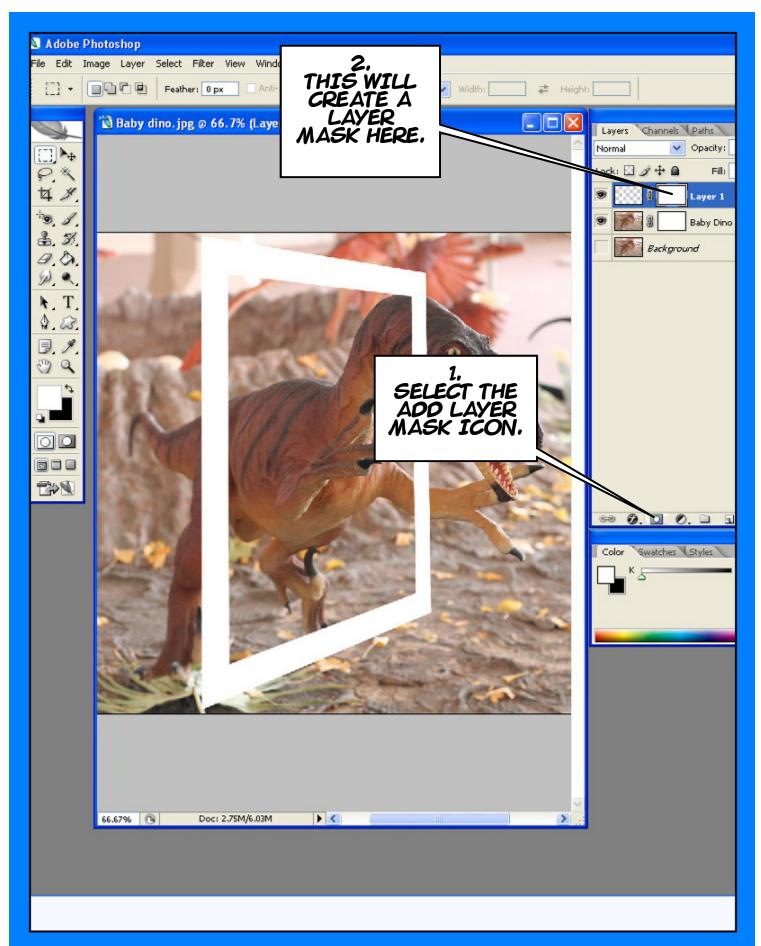

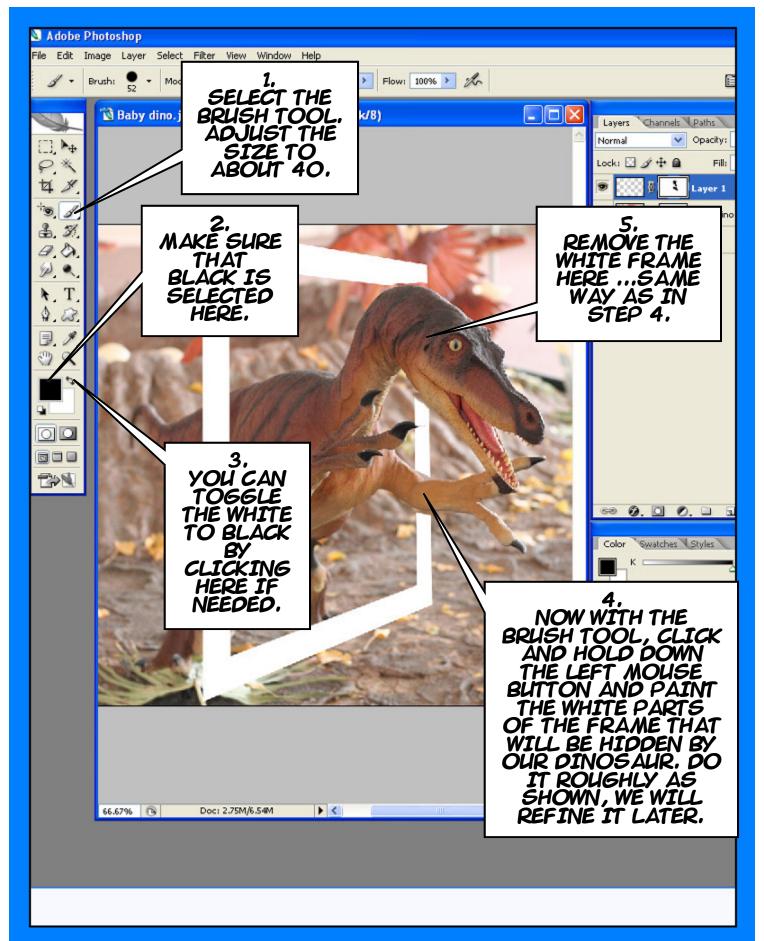

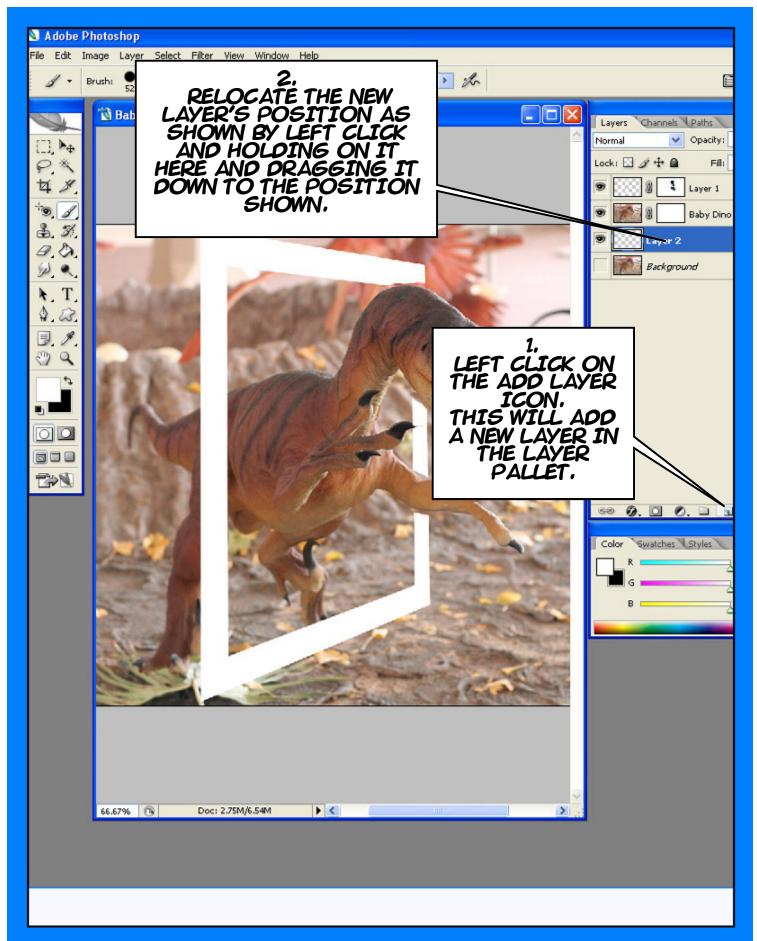

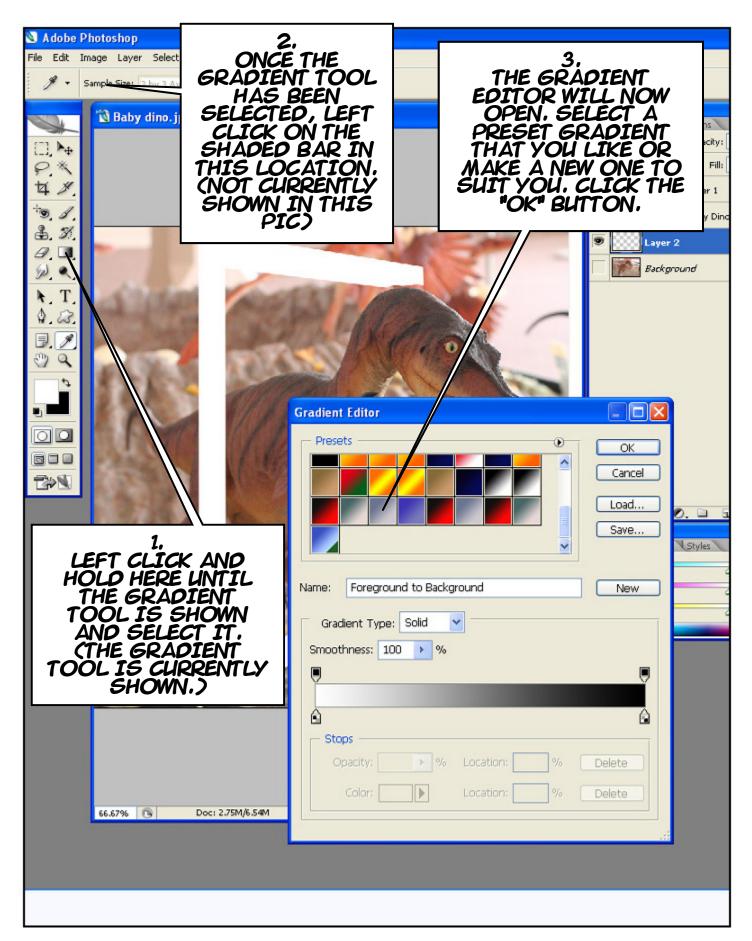

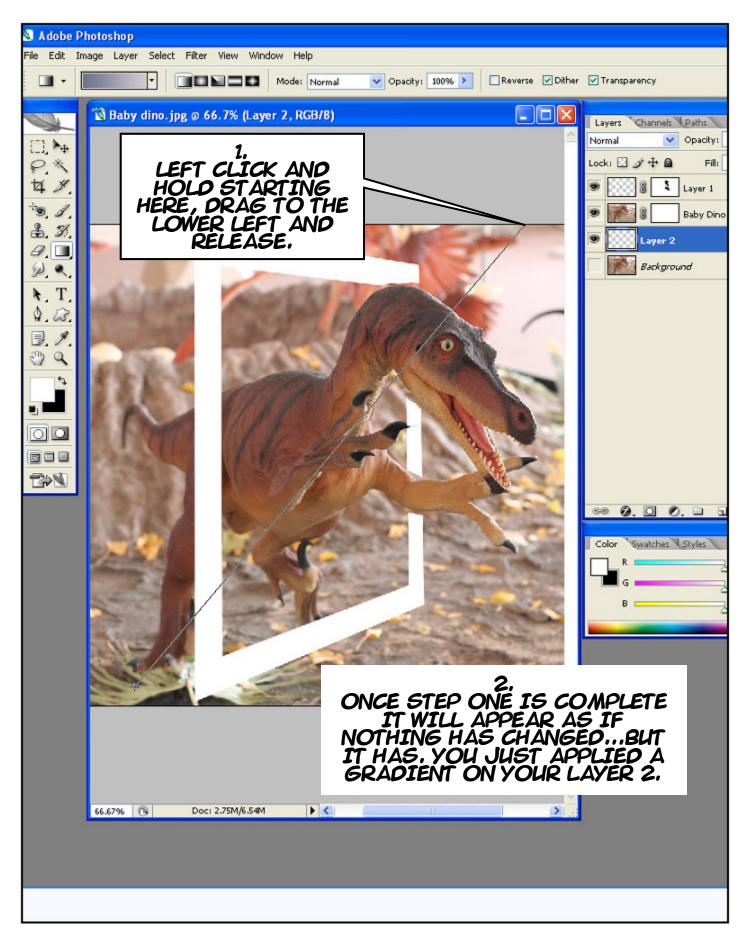

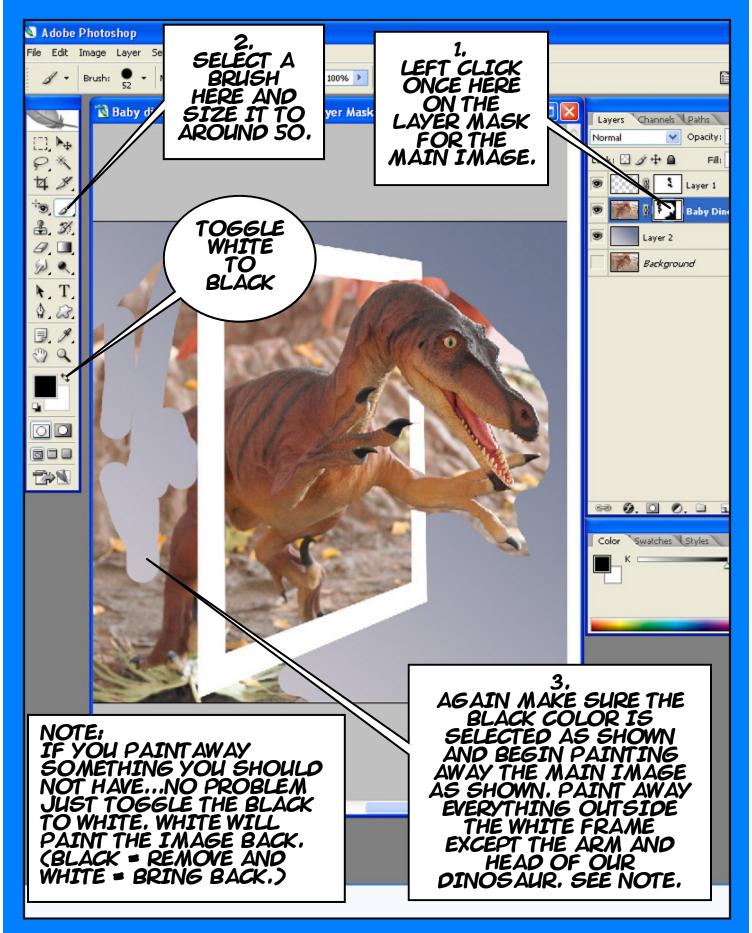

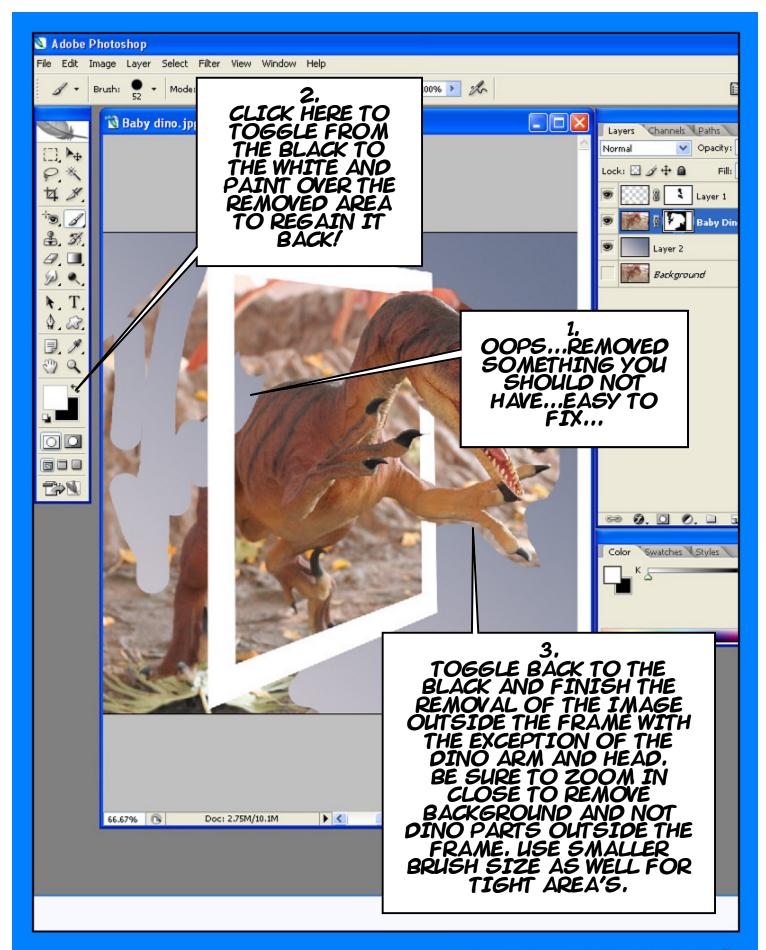

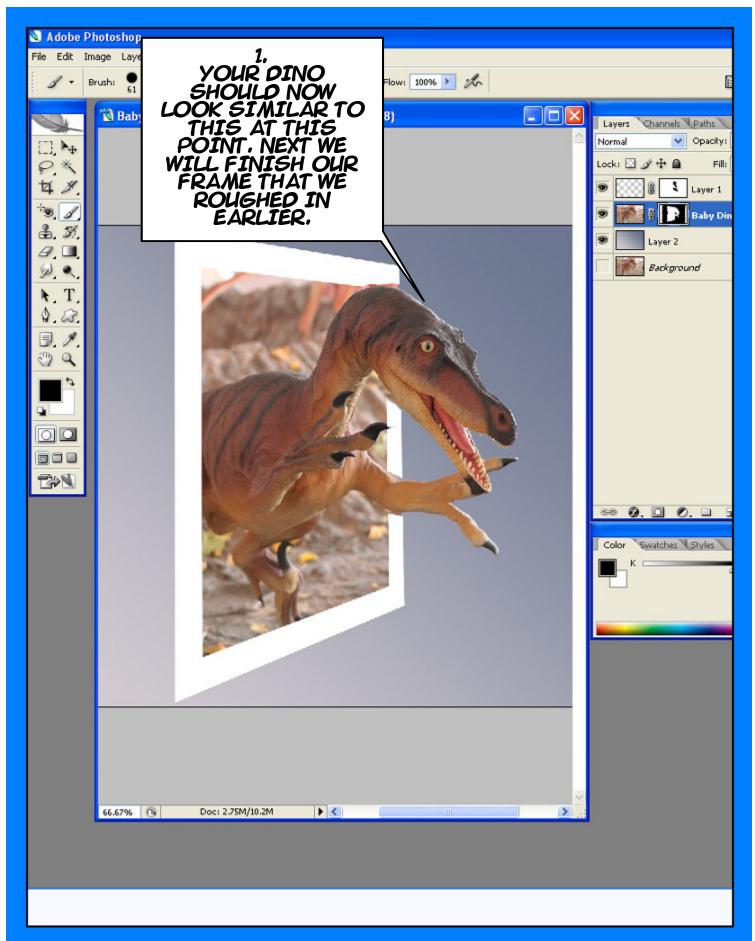

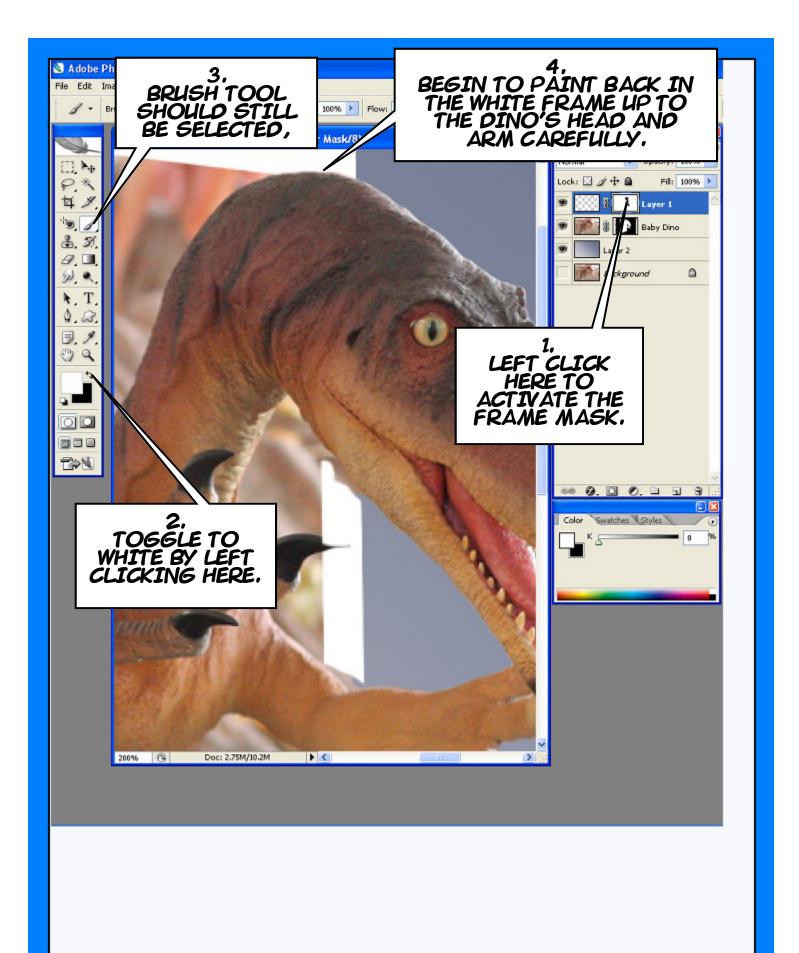

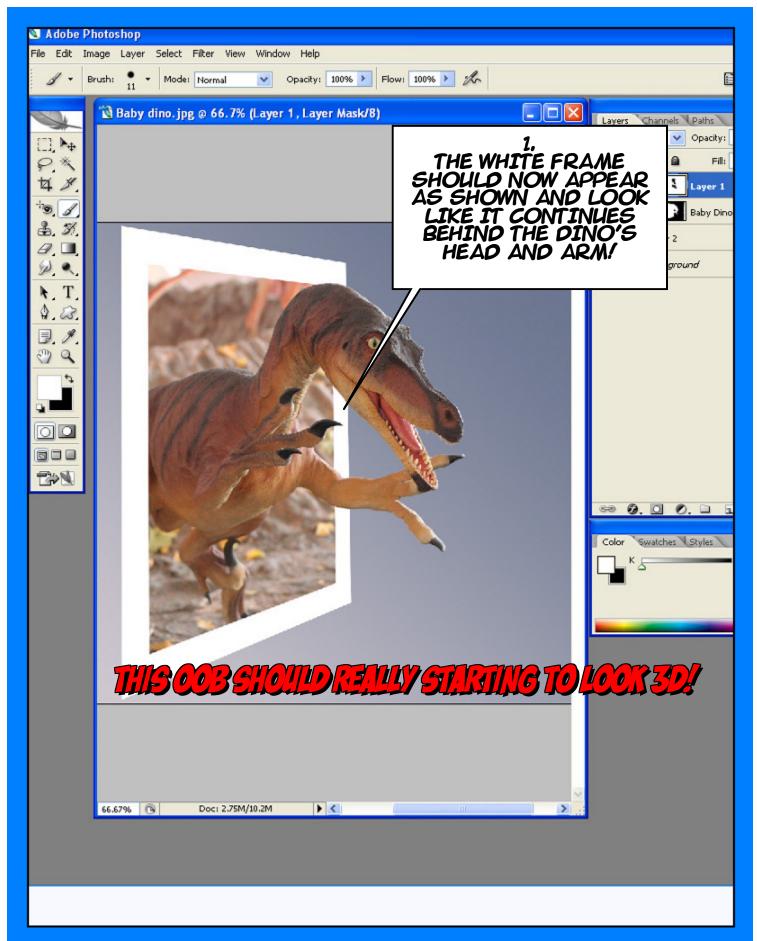

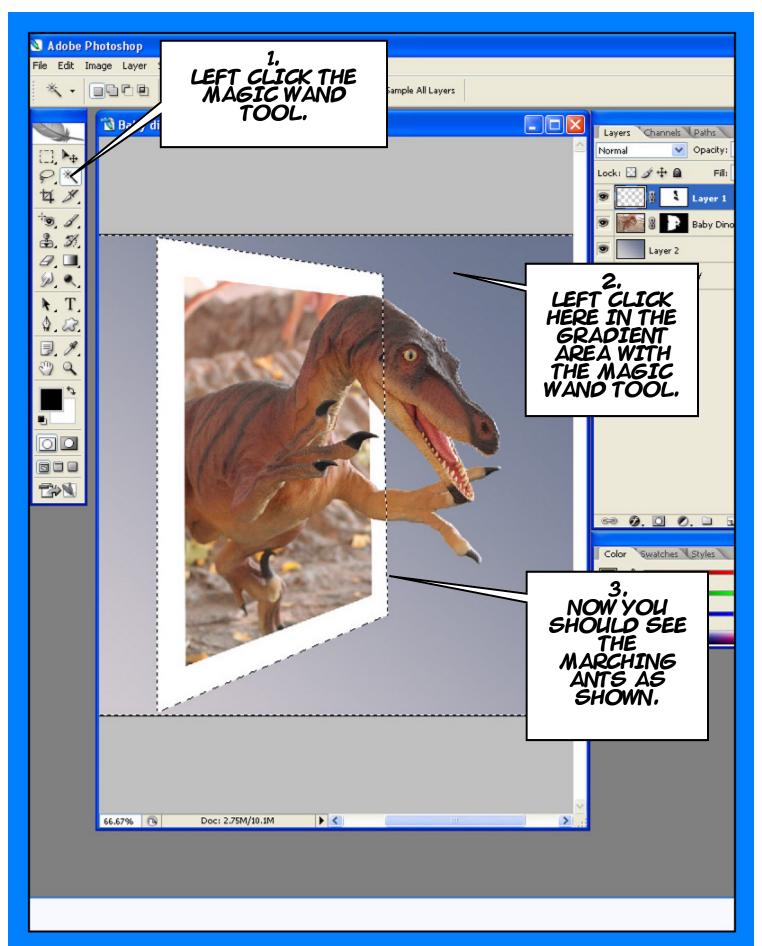

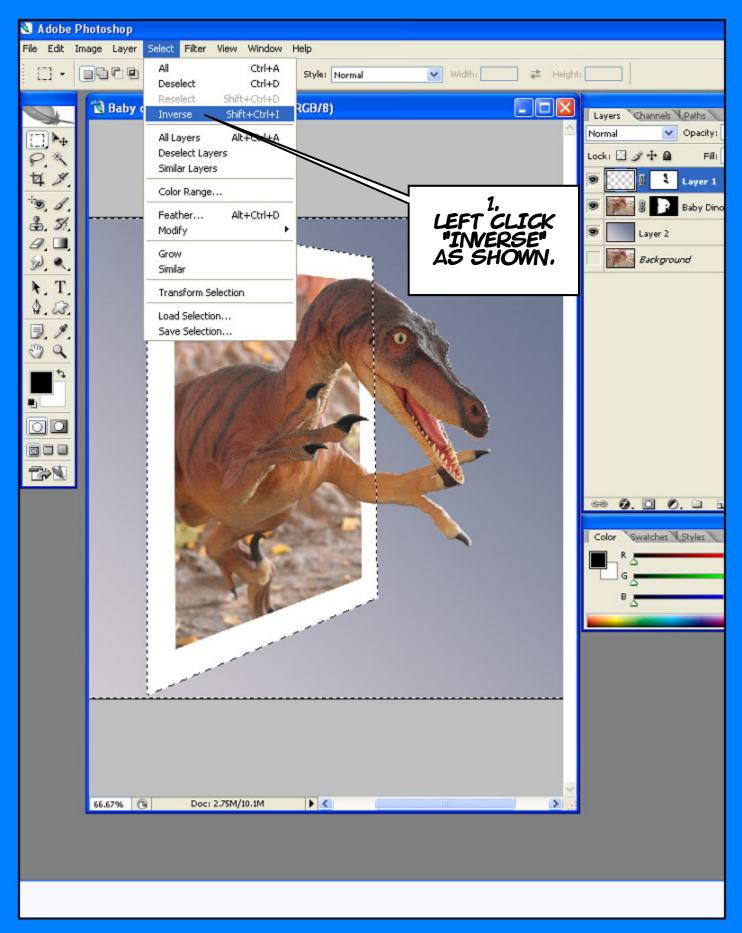

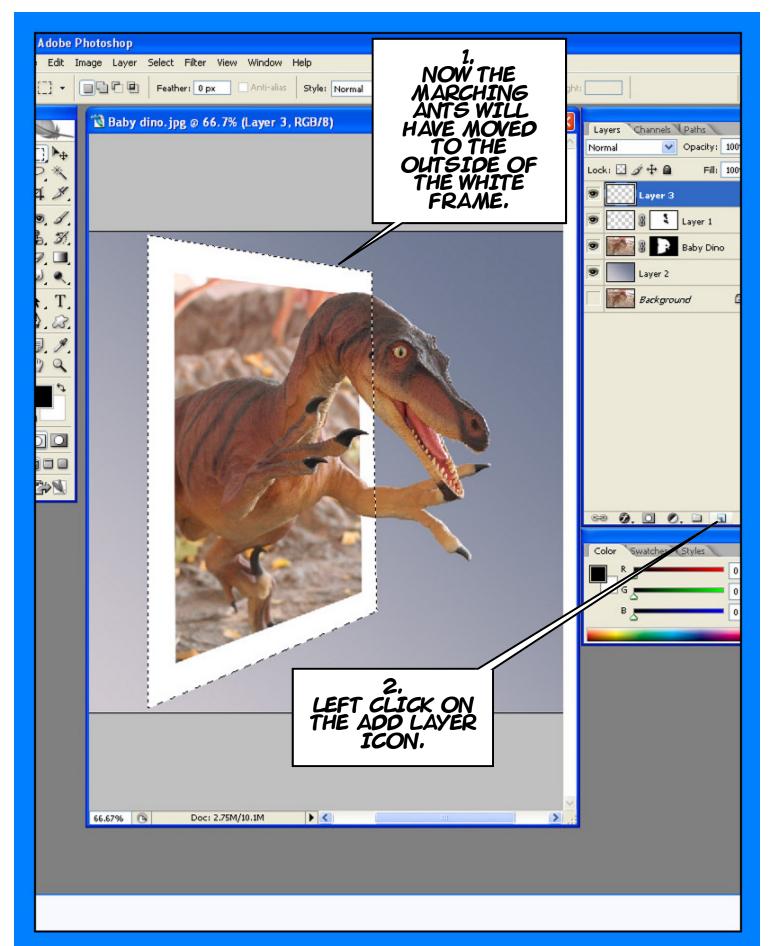

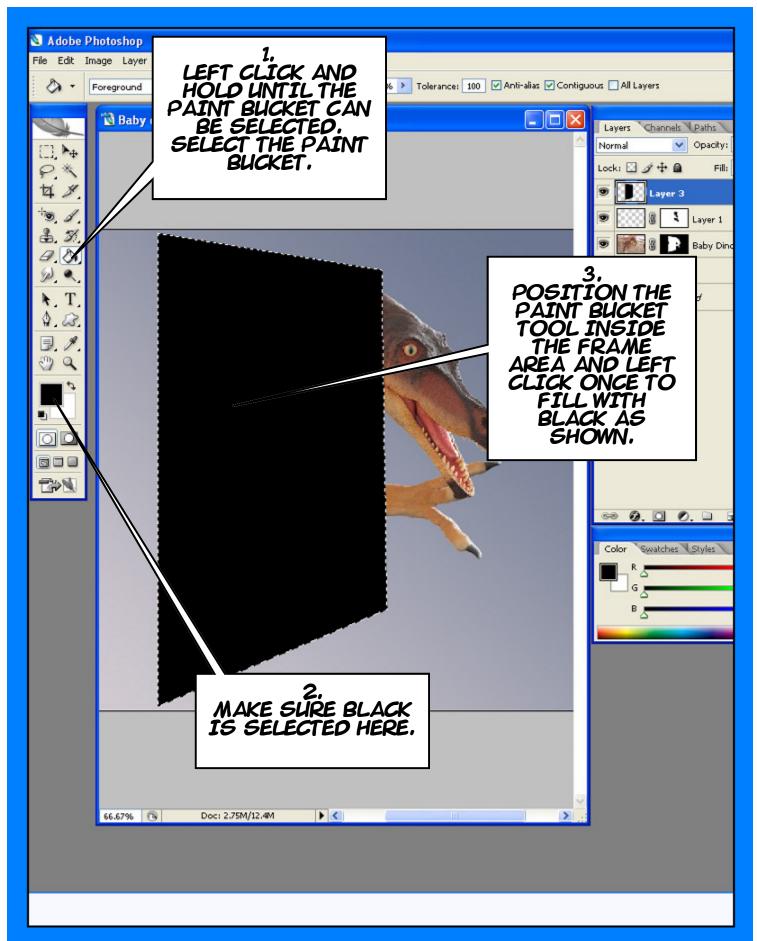

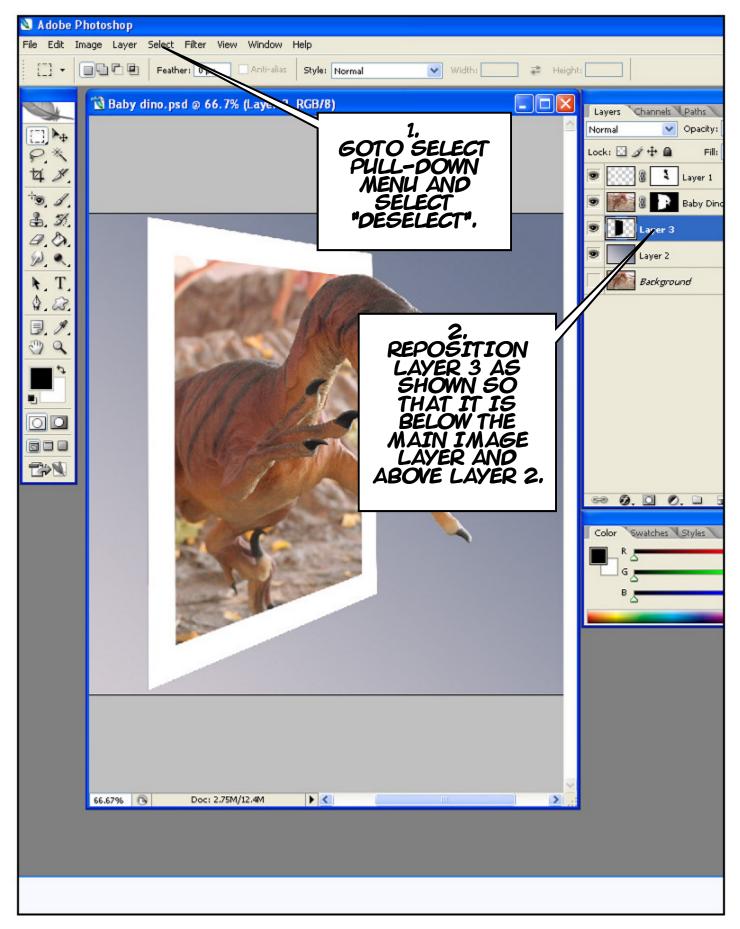

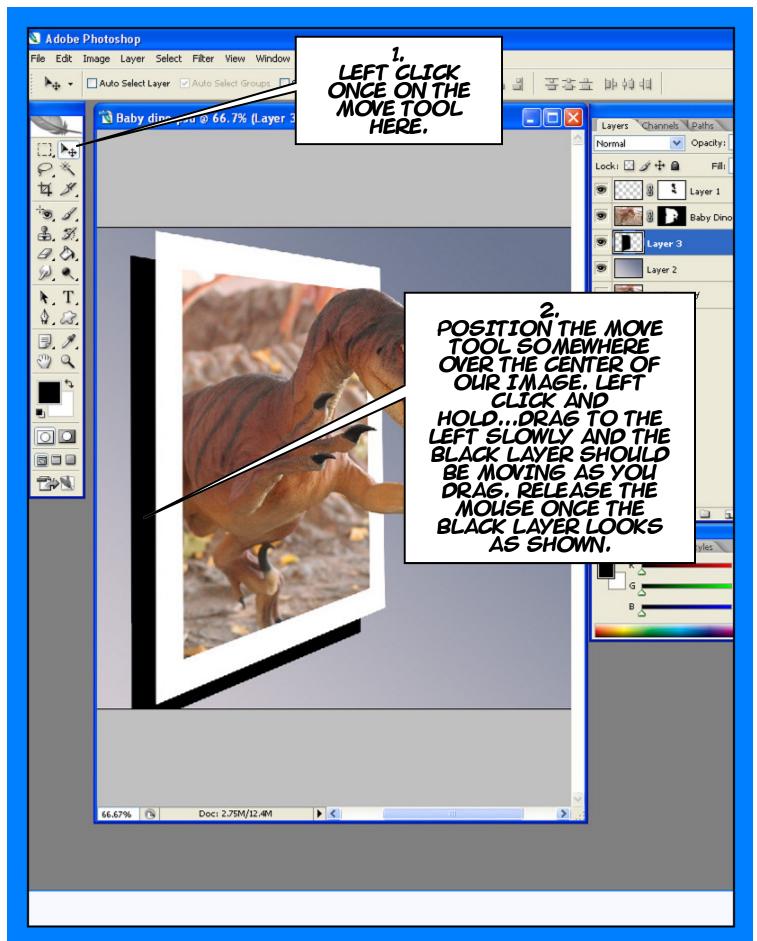

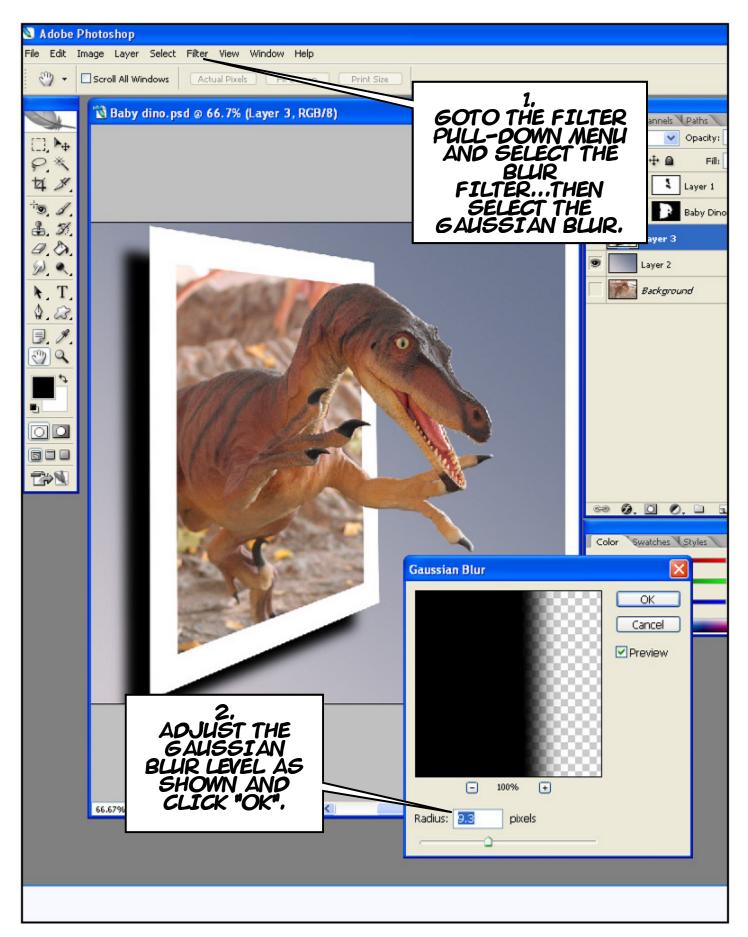

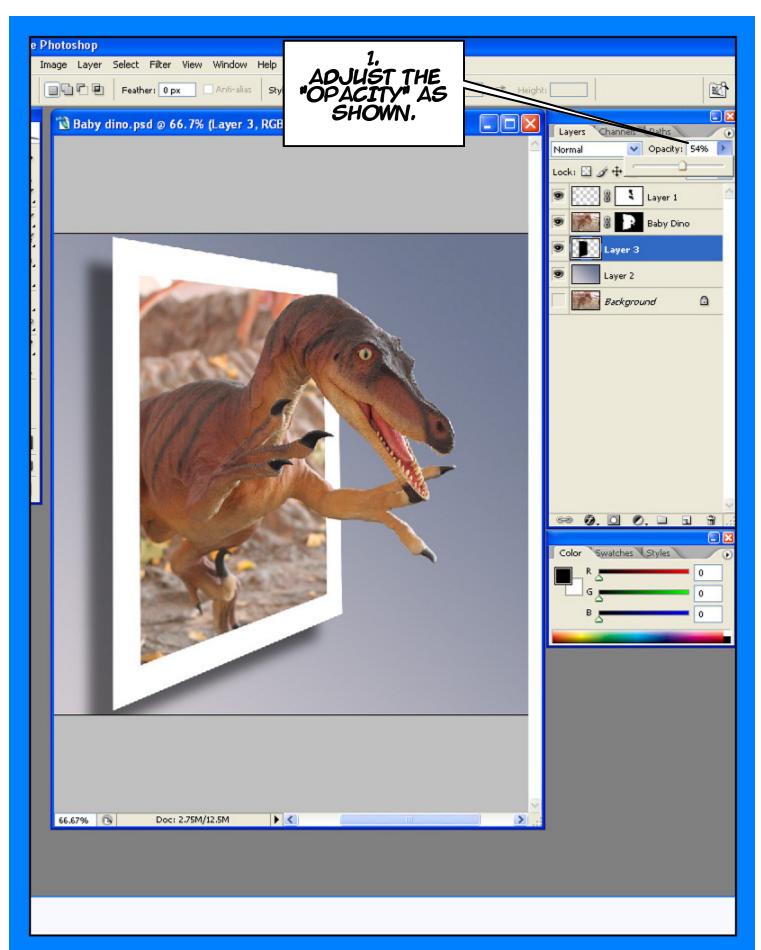

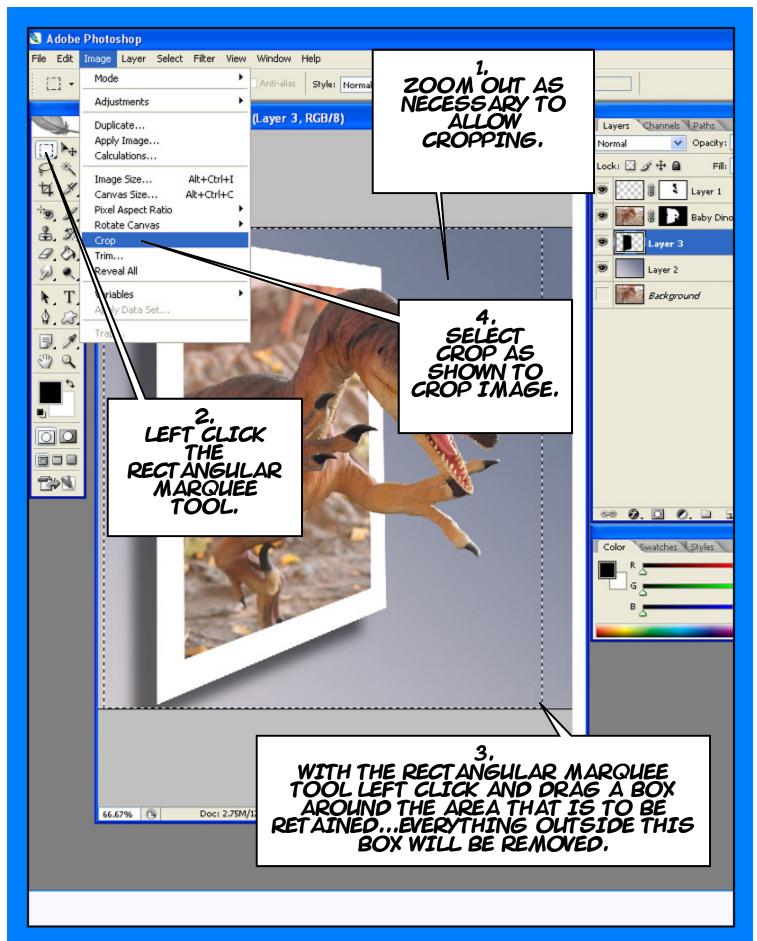

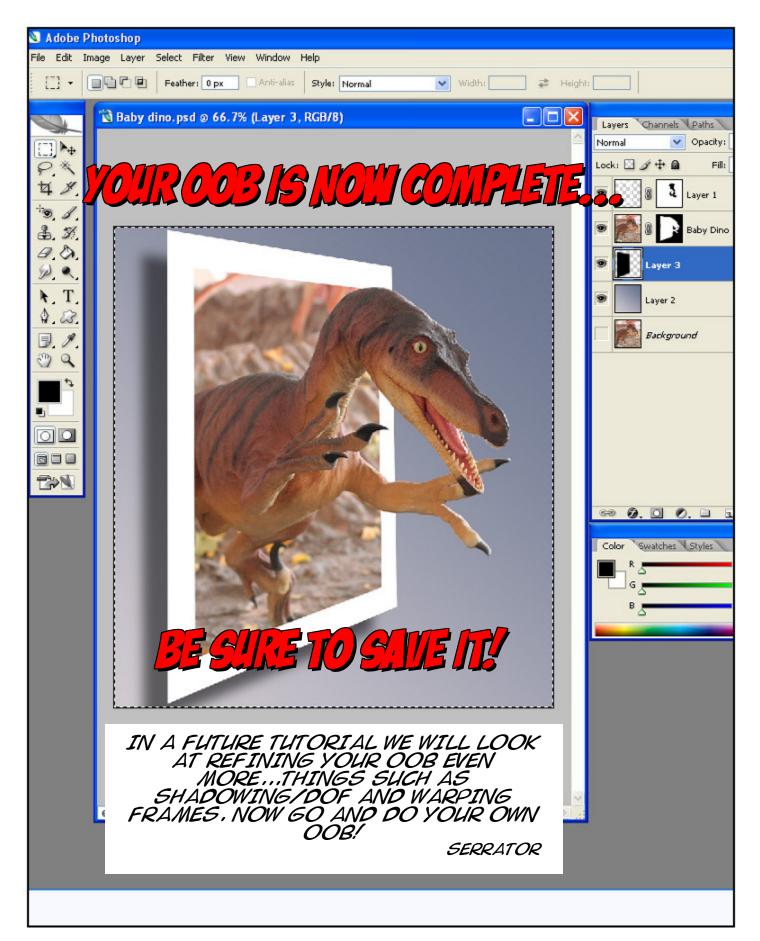